## **HANSER**

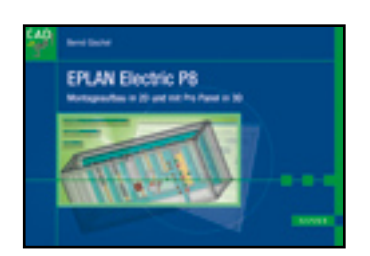

## **Inhaltsverzeichnis**

**Bernd Gischel**

**EPLAN Electric P8**

**Montageaufbau in 2D und mit Pro Panel in 3D**

**ISBN: 978-3-446-42781-5**

**Weitere Informationen oder Bestellungen unter**

**<http://www.hanser.de/978-3-446-42781-5>**

**sowie im Buchhandel.**

## Inhalt

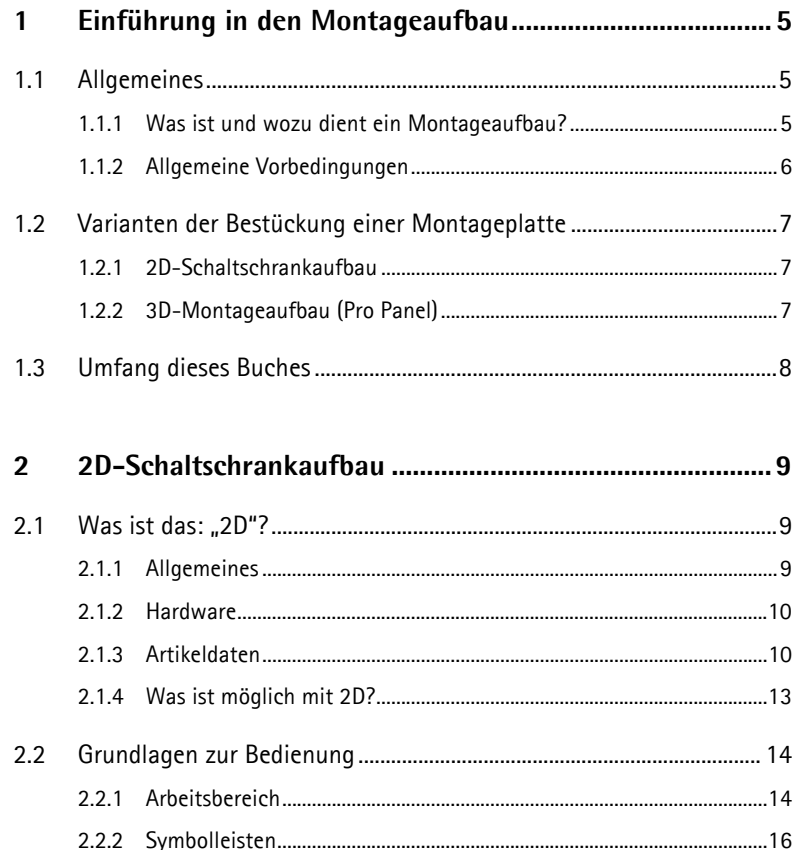

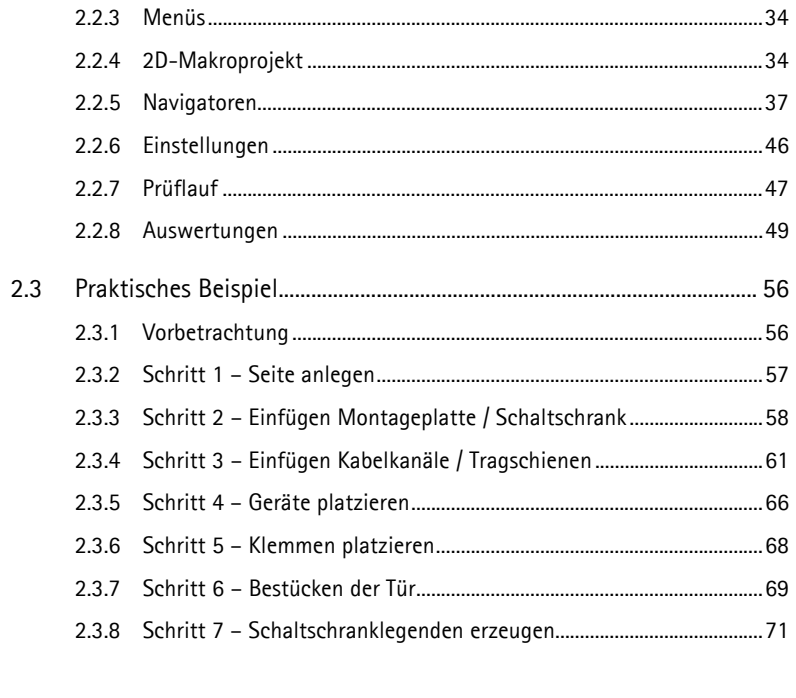

3D-Montageaufbau (EPLAN Pro Panel) ............................ 75  $\mathbf{3}$ 

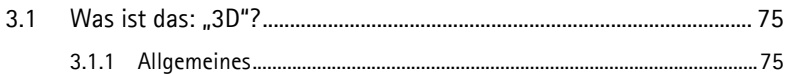

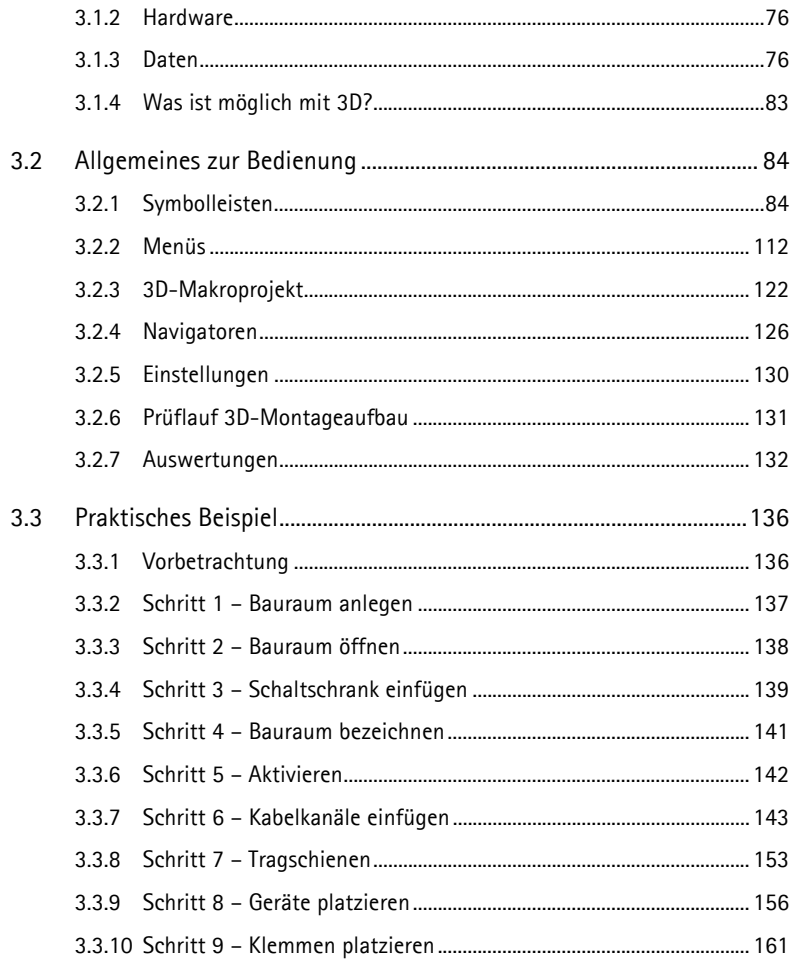

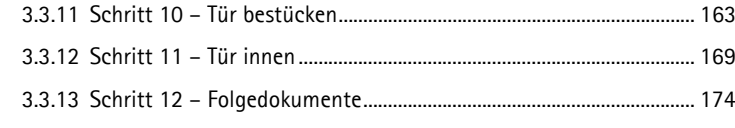

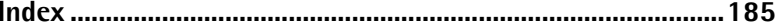